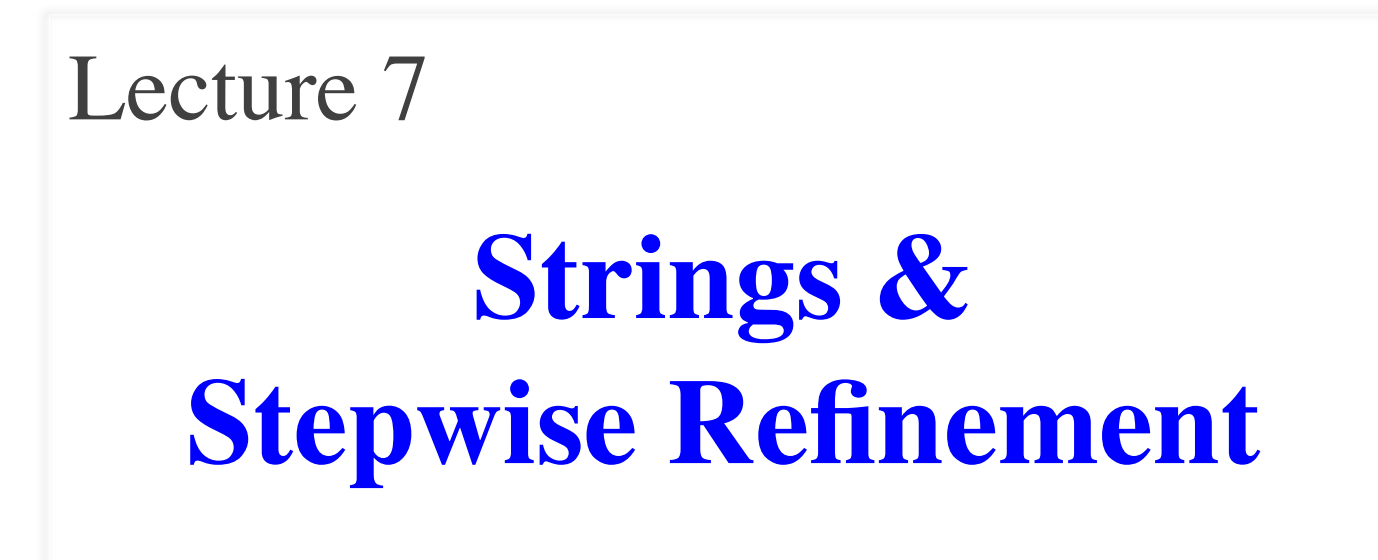

#### **Announcements for This Lecture**

#### **Readings**

- pp. 175–181
- Sections 2.5, 3.1.2-3.1.3
- (optional) PLive p. 2-5

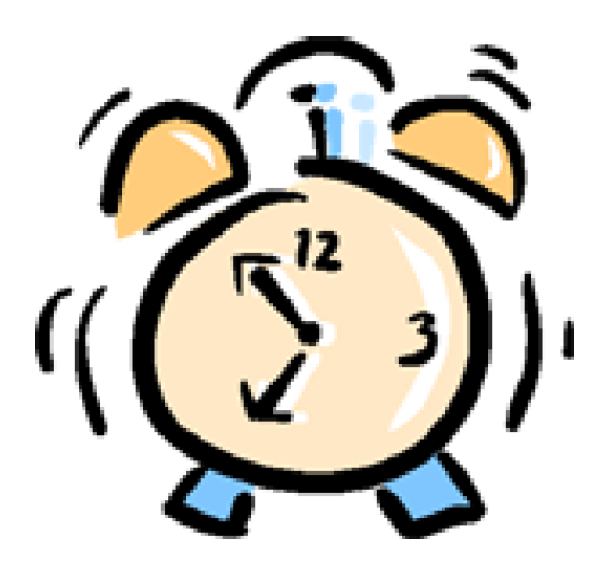

#### **Assignments**

- Assignment 1 due tonight
	- Before Midnight!!!
	- Will have get by class Thu
	- Revise if you are told
- New Assignment Posted
	- No code; written only
	- Meant to do while you revise
	- Due in class next week
- Will go to 2-week assignment schedule after Assignment 3

 $2/14/12$  Strings & Refinement 2

# **Inside-Out Rule (See p. 83)**

- Methods reference fields or static variables (of same class) **3**
	- Can reference parameters of that method
	- Can reference local variables inside same braces  $\{\}$
- If two of the same name, use the **closest** declaration

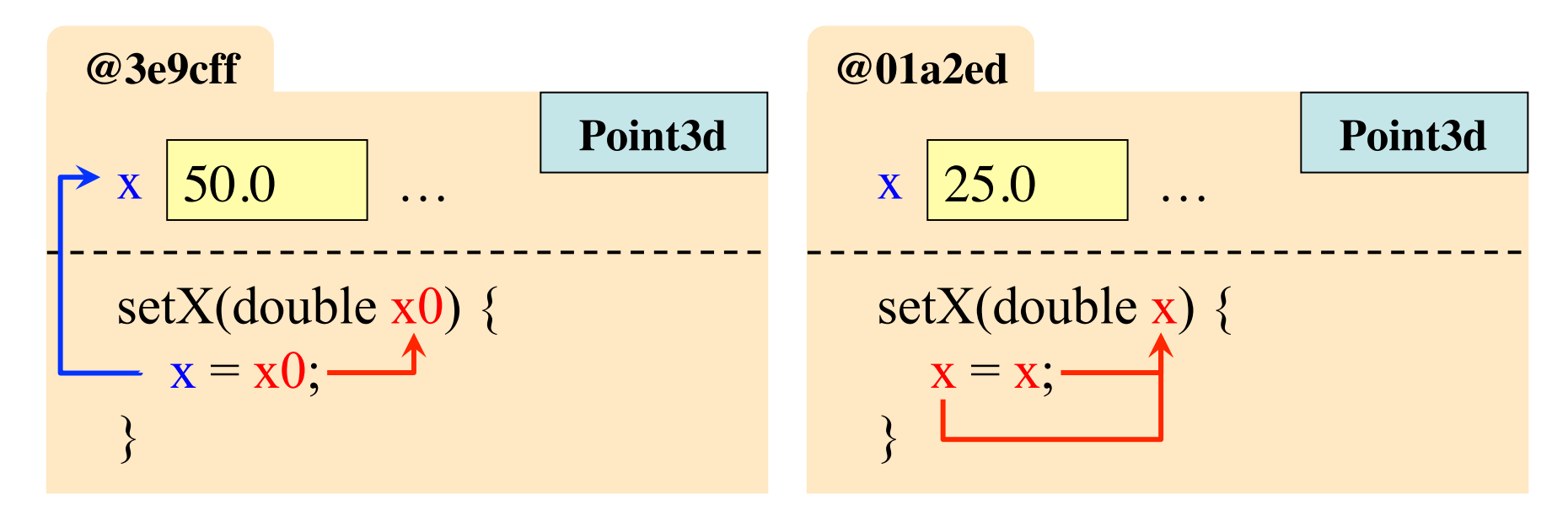

**1**

**2**

#### **Inside-Out Rule (See p. 83)**

- Parameter x0 is found in the frame for the method call. Exists temporarily
- Parameter x "blocks" (or **shadows**) the reference to the field x.

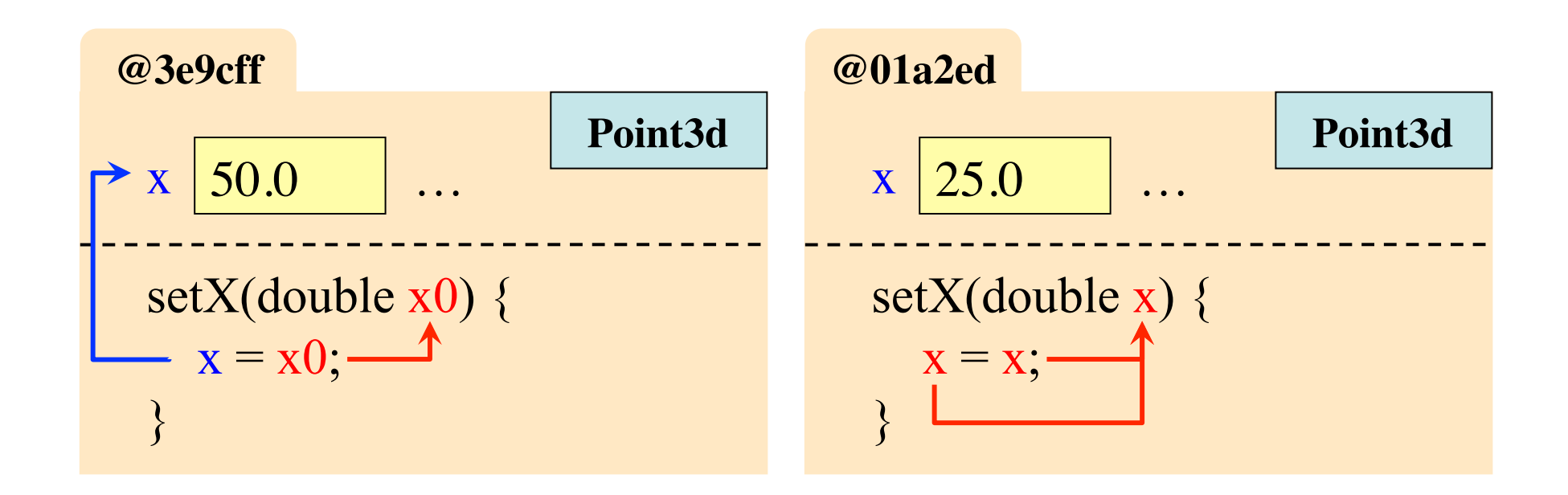

#### **A Solution: this**

this is a built-in "variable" that gives an object name

- In object (folder) **@3e9cff**, **this** refers to **@3e9cff**
- In object (folder) **@01a2ed**, **this** refers to **@01a2ed**

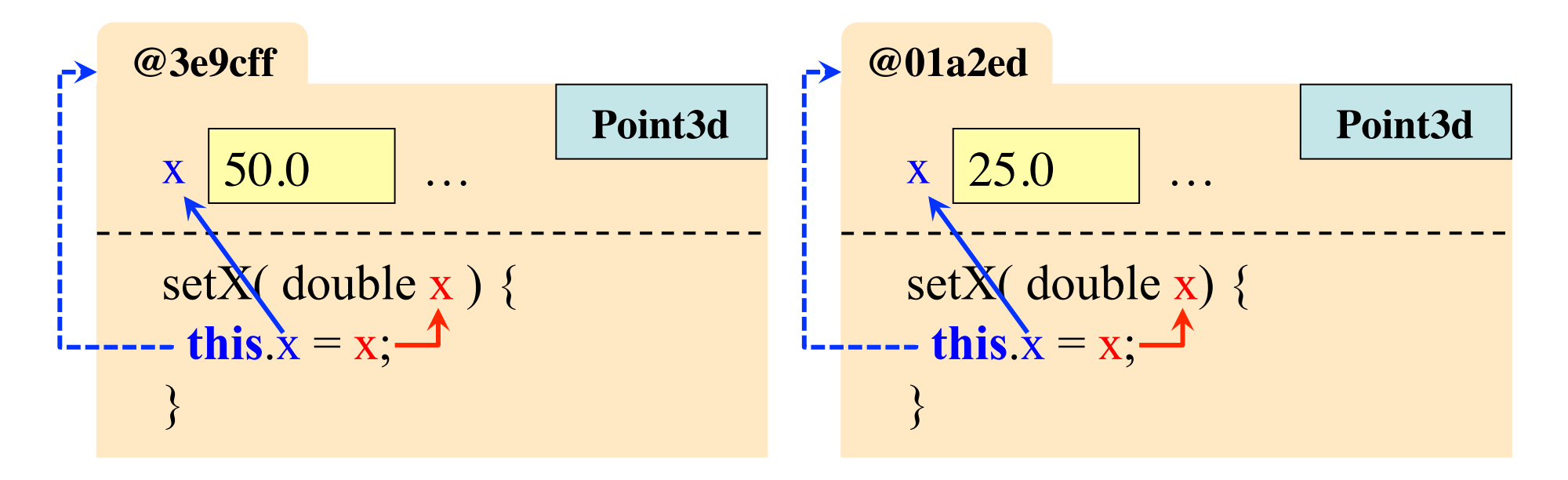

### **How Well Are You Following?**

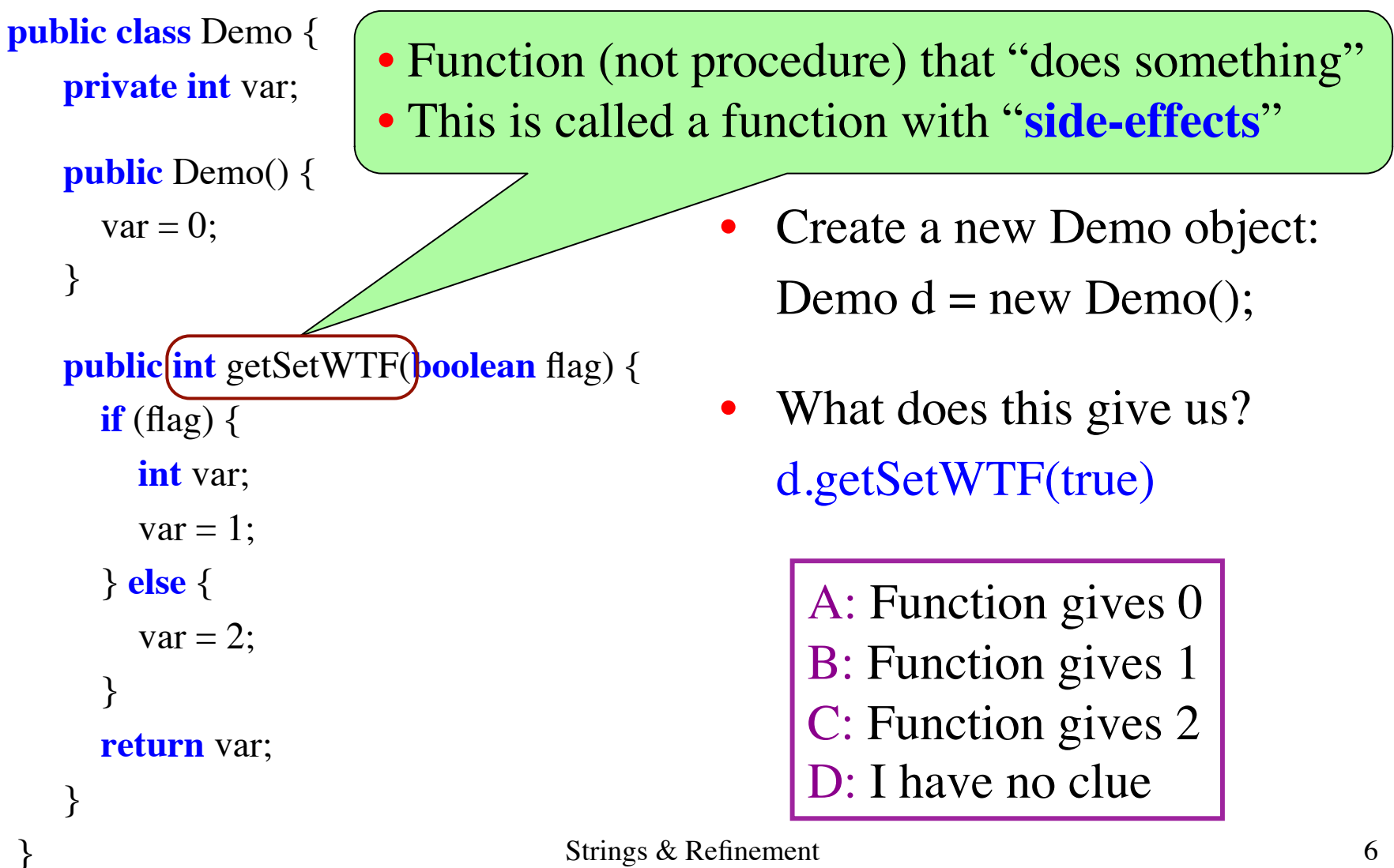

#### **String is a Class; Quoted Text is an Object**

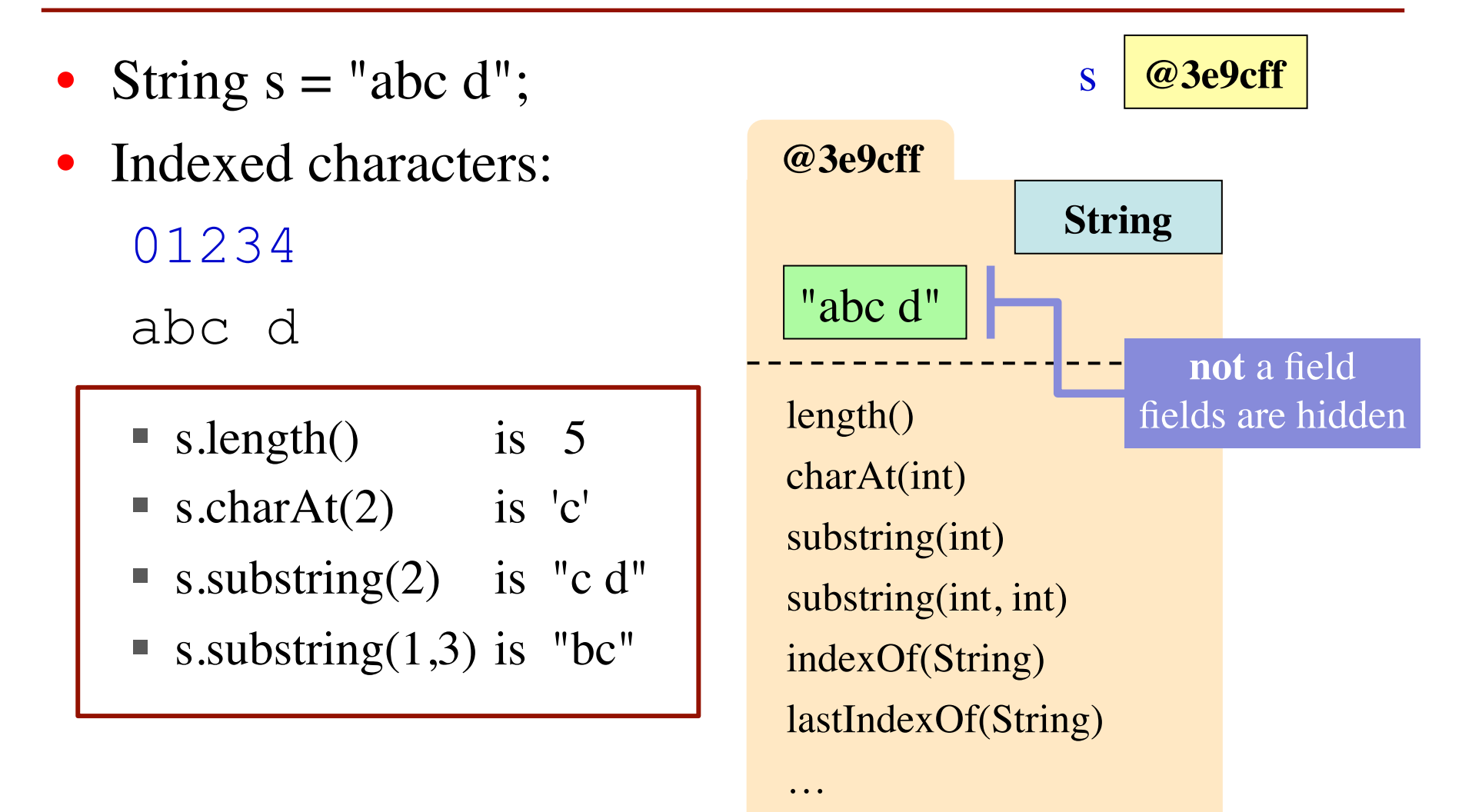

# **String Has a Lot of Useful Methods**

- String  $s = "abc d";$
- Indexed characters:

01234

abc d

- See text pp. 175–181
- Look in CD ProgramLive
- Look at API specs for String

- $\blacksquare$  s.substring(2,4) is "c " (**NOT** "c d")
- $\blacksquare$  s.substring(2) is "c d"
- " bcd ".trim() is "bcd" (trim beginning and ending blanks)
- s.indexOf("bc") is 1 (index or position of first occurrence of in "bc" or -1 if none)

#### **String Variables Hold Folder Names**

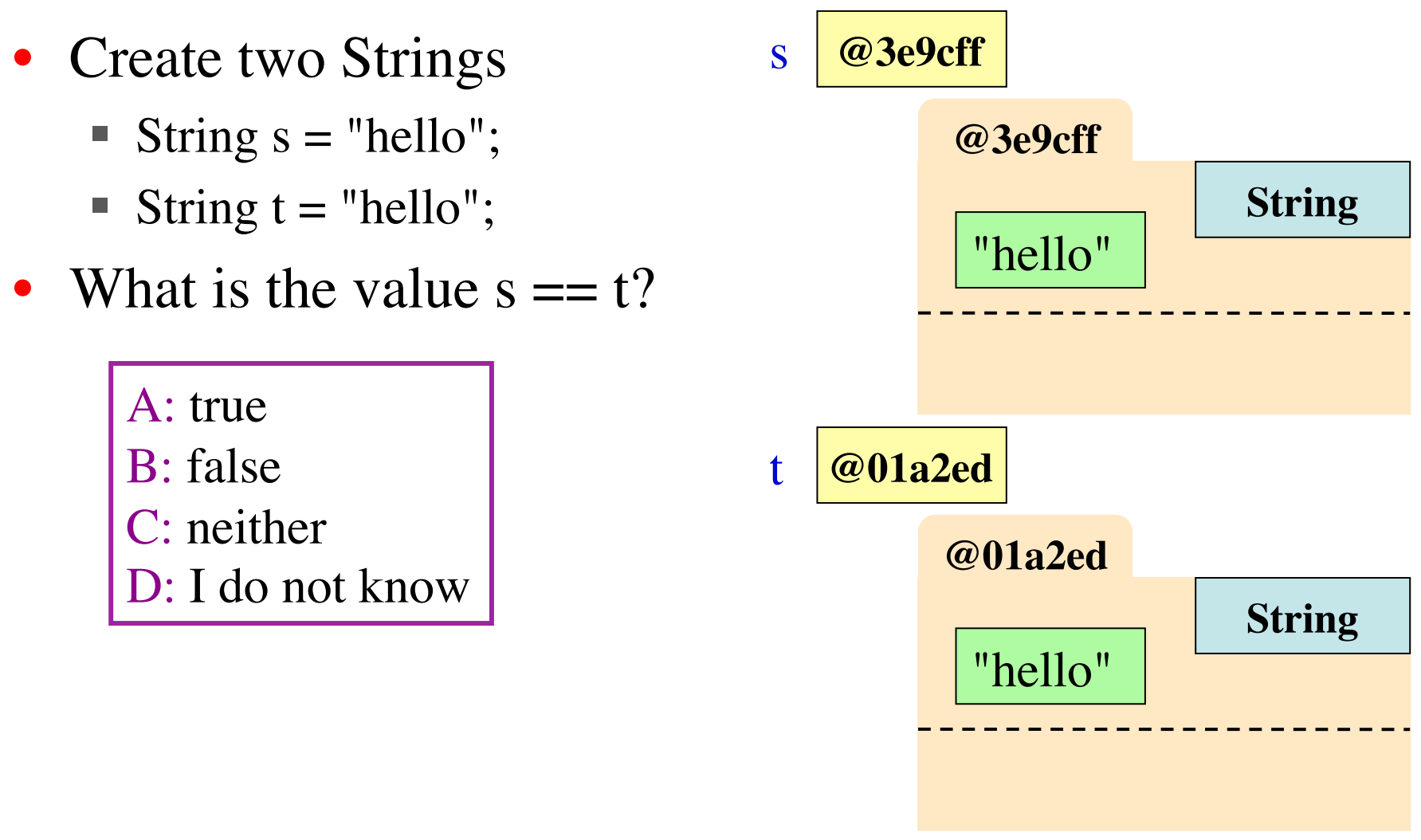

#### **String Variables Hold Folder Names**

- Create two Strings
	- String  $s = "hello";$
	- String  $t = "hello";$
- Do not use  $==$  to test equality of s and t
	- $s == t$  tests if same object
	- Not useful for Strings
- Use equals() instead
	- $\blacksquare$  s.equals(t) tests if they have the same text

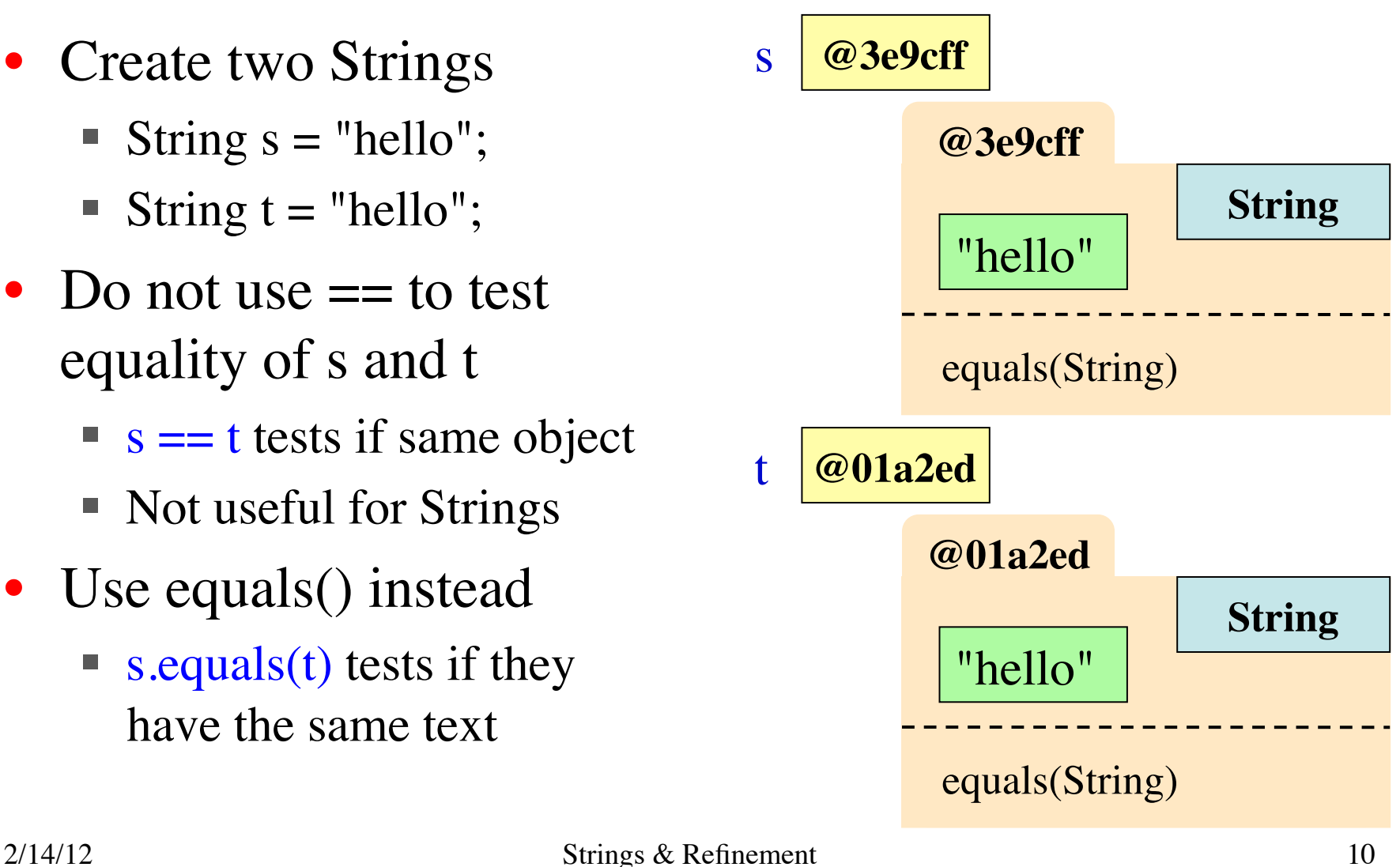

# **Algorithms: Heart of Computer Science**

- **Algorithm**: A step-by-step procedure for how to do something (usually a calculation).
- **Implementation**: How to write an algorithm in a specific programming language
- Good programmers know how to separate the two
	- Work out algorithm on paper or in head
	- Once done, implement it in the language
	- **Limits errors to syntax errors (easy to find), not** conceptual errors (much, much harder to find)
- Key to designing algorithms: **stepwise refinement**

# **Algorithms: Heart of Computer Science**

- **Algorithm**: A step-by-step procedure for how to do something (usually a calculation).
- **Implementation**: How to write an algorithm in a specific programming language

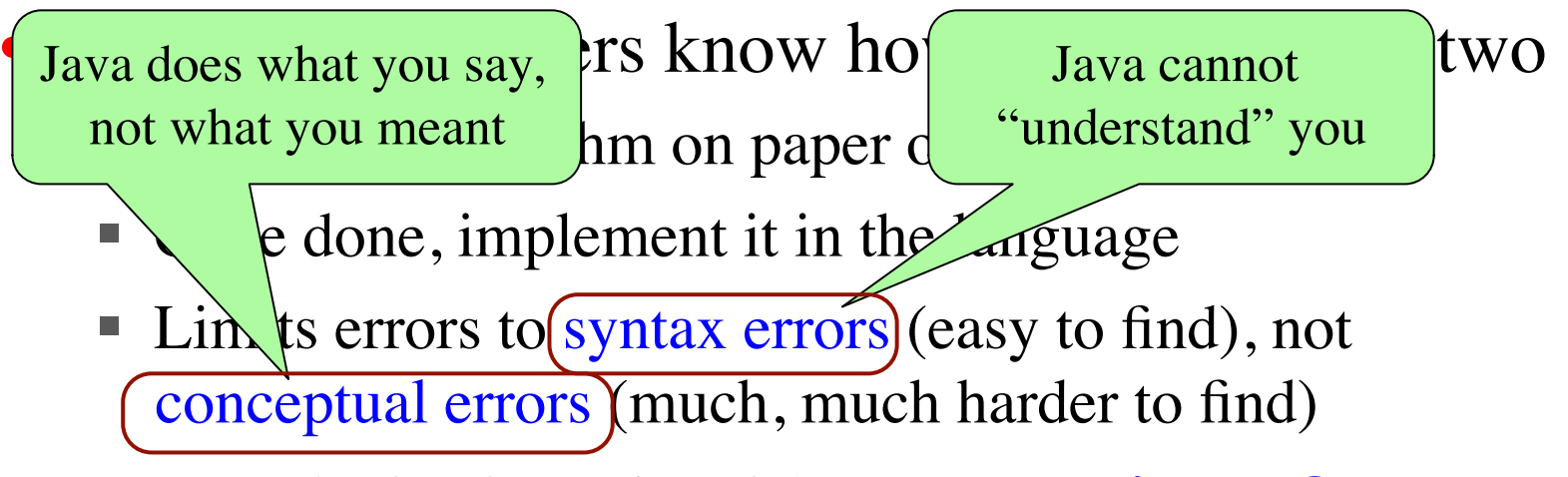

• Key to designing algorithms: **stepwise refinement**

# **Stepwise Refinement: Basic Principles**

• **Write Specifications First**

Write a method specification before writing its body

- **Take Small Steps** Do a little at a time; follow the **Mañana Principle**
- **Compile Often**

This can catch syntax errors

- **Separate Concerns** Focus on one step at a time
- **Intersperse Programming and Testing** When you finish a step, test it immediately

# **Mañana Principle**

- If not in current step, delay to "tomorrow"
	- Use comments to write steps in English
	- Add "stubs" to ensure the program compiles (e.g. empty definitions or bogus return statements)
	- Slowly replace stubs/comments with real code
- Only create new local variables if you have to
- Sometimes results in creation of more methods
	- Replace the step with a method call
	- But leave the *method definition* empty for now
	- This is called **top-down design**

# **Example: Reordering a String**

lastNameFirst("Walker White") is "White, Walker"

```
/* Yields: copy of s but in the form < last-name >, < first-name >
 * Precondition: s is in the form <first-name> <last-name>
 * with one blank between the two names */
public static String lastNameFirst(String s) {
    // Find the first name
    // Find the last name
    // Put them together with a comma
    return ""; // Stub return
}
```
# **Example: Reordering a String**

lastNameFirst("Walker White") is "White, Walker"

 $/*$  Yields: copy of s but in the form < last-name >, < first-name > \* Precondition: s is in the form <first-name> <last-name> \* with one blank between the two names \*/ **public static** String lastNameFirst(String s) { **int** endOfFirst = s.indexOf(" "); String firstName = s.subString(0,endOfFirst); **// Find the last name // Put them together with a comma return** firstName; **// Stub return (which you can test!)** }  $2/14/12$  Strings & Refinement 16

# **Refinement: Creating Helper Methods**

#### /\*\*

- \* **Yields**: copy of s but in the form
- \* <last-name>, <first-name>
- \* **Precondition**: s is in the form
- \* <first-name> <last-name>
- \* with one blank between names \*/

#### **public static** String

```
 lastNameFirst(String s) {
```
- String first  $=$  firstName(s);
- **// Find the last name**
- **// Put together with comma return** first; **// Stub**

#### /\*\*

 \* **Yields**: first name in s \* **Precondition**: s is in the form \* <first-name> <last-name> \* with one blank between names \*/

```
public static String 
   firstName(String s) {
     int end = s.indexOf("")return s.subString(0,end);
```
}

}

# **Refinement: Creating Helper Methods**

#### **Do This Sparingly**

- \* **Y Y**  $\frac{1}{2}$  **y**  $\frac{1}{2}$  **y**  $\frac{1}{2}$  **y**  $\frac{1}{2}$  **y**  $\frac{1}{2}$  **y**  $\frac{1}{2}$  **y**  $\frac{1}{2}$ • If you might use this step in **Proper method later**
- If implementation is rather  $\frac{1}{1}$   $\frac{1}{1}$   $\frac{1}{1}$   $\frac{1}{1}$ long and complicated

**public static** String lastNameFirst(String s) { String firstName  $=$  firstName(s);

**// Find the last name**

**// Put together with comma return** firstName; **// Stub** 

#### /\*\* \* **Yields**: first name in s \* **Precondition**: s is in the form \* <first-name> <last-name> \* with one blank between names \*/ **public static** String firstName(String s) { int end =  $s.indexOf("")$

**return** s.subString(0,end);

}

}

# **Example: Reordering a String**

lastNameFirst("Walker White") is "White, Walker"

```
/* Yields: copy of s but in the form < last-name >, < first-name >
 * Precondition: s is in the form <first-name> <last-name>
 * with one or more blanks between the names */
public static String lastNameFirst(String s) {
    // Find the first name
    // Find the last name
```
**// Put them together with a comma**

```
return ""; // Stub return
```

```
}
```